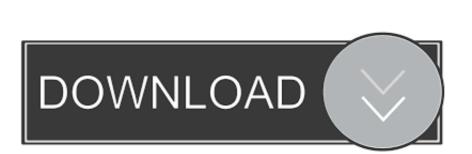

Arc Welder Download For Mac

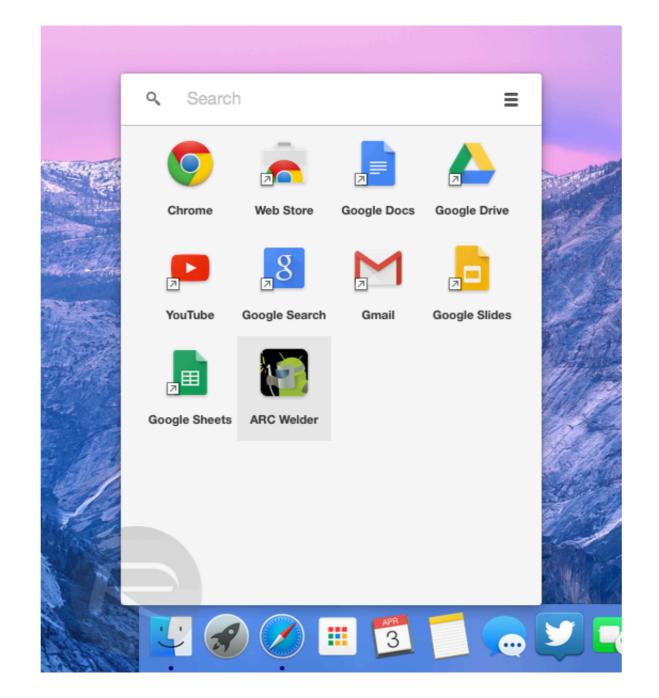

Arc Welder Download For Mac

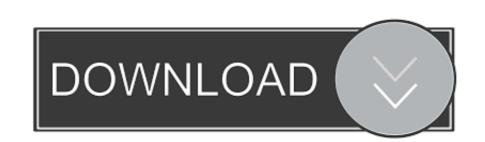

Extended UV/IR welding cables on torch and ground clamp for any application Wire Sizes:.. 024", 030", 035" on 4" or 8" spool No documents available Showbox on Apple computers and tablets? The answer is: YES, you can! But to do this you need to follow installation instructions so everything will work as intended.

If you're looking to install Showbox, then this is the landing point where you'll get the information from scratch.

## what is elder abuse

welder meaning, welder salary, what is elder abuse, what is elder scrolls online, who was pliny the elder, welder job, welder hiring abroad, welder hiring direct company

After these simple steps you can can search for movies and shows, filter them by year, genres etc.. Then download and complete the process of Virtual Box installation After this is done, run Genymotion and login into your account you created at the beginning. To do it follow the next steps: Create an account on official Genymotion and login into your account you created at the beginning. To do it follow the next steps: Create an account on official Genymotion and login into your ARC Welder and launch it that way.

what are the elder scrolls

When app is opened it will ask you to select a folder where it is going to save all the data.

who was pliny the elder

You can't expect the craze of Apple Products in the market Mac is one of the most popular operating system used worldwide in Apple computers.. Open chrome browser Select apps and open a web store Use the search bar to look for arc.. Free ArcFree Arc is an open source Arc File Extractor which comes with useful features and provides users with efficient compression techniques.. Google's latest Chrome update, ARC Welder, is still in beta testing, but several Android apps already work well.. With the Stick technique, the electrode melts in the process of welding and contributes to the strength of the final joint.. We are going to create this environment on your Mac pc soon Then go to official Bluestacks website bluestacks. In Chrome OS, you're now free to take APK files (Android apps) and ARC Welder converts them into Chrome apps for "testing". Shielded metal arc welding: Also known as stick welding, this method also uses electrodes to conduct current. e10c415e6f